Life

Generated by Doxygen 1.8.18

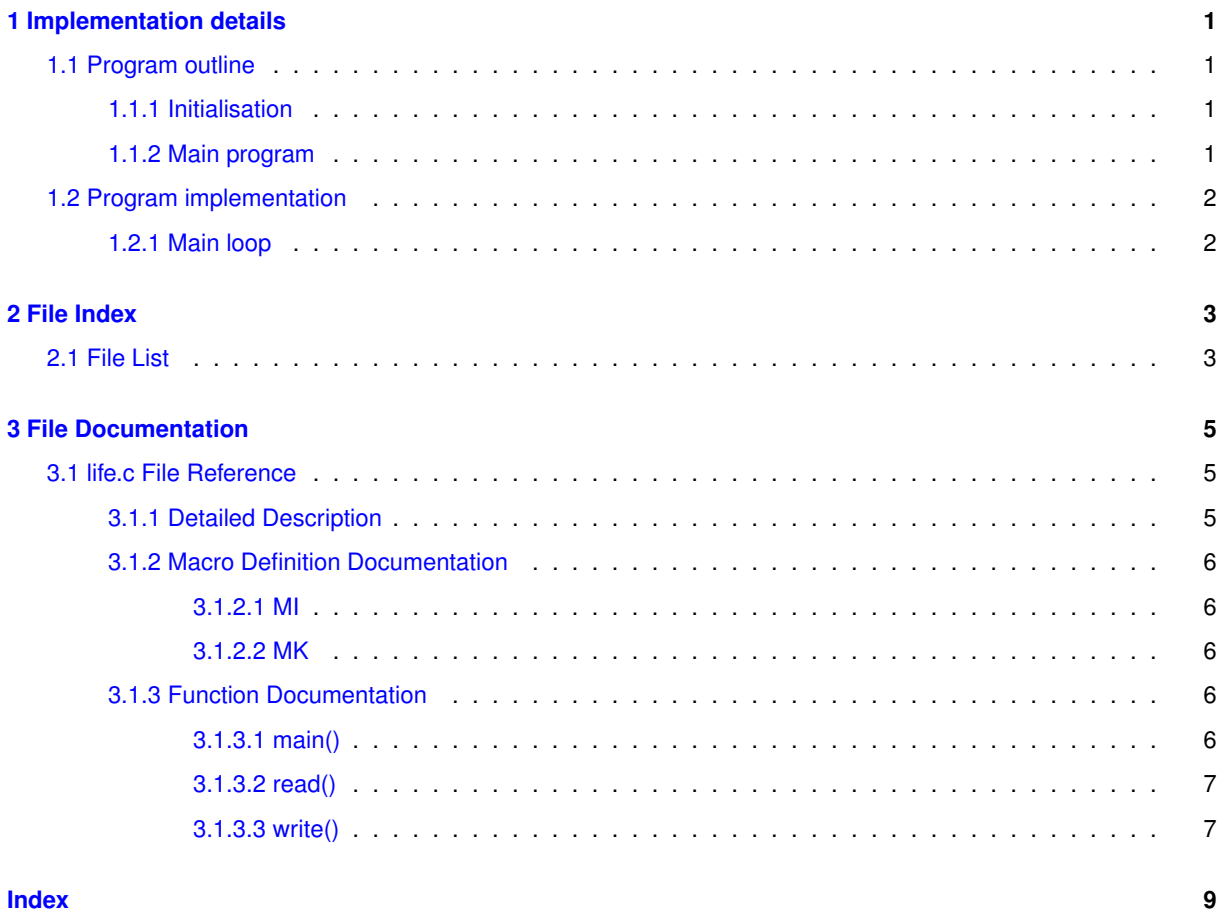

## <span id="page-4-0"></span>**Chapter 1**

## **Implementation details**

### <span id="page-4-1"></span>**1.1 Program outline**

#### <span id="page-4-2"></span>**1.1.1 Initialisation**

- open the configuration file
- read the configuration into the state matrix
- close the file
- write the initial configuration

#### <span id="page-4-3"></span>**1.1.2 Main program**

Wait for input: number g of generation to process.

- If g=0 terminate
- otherwise: for g generations
	- **–** for each cell calculate the number n of neighbours
	- **–** for each cell:
		- \* if n==3 set state s=1
		- $\star$  if n!=2 set state s=0
- Write out the map for the user;

### <span id="page-5-0"></span>**1.2 Program implementation**

#### <span id="page-5-1"></span>**1.2.1 Main loop**

```
int main(void) {
[MI][MK]; // state matrix<br>int n[MI][MK]; // number of neighbours<br>FILE *fp = fopen("life.txt","r");<br>if (fp == NULL) { error handling }
read(fp,s);
fclose(fp);
write(s,t);<br>while (scanf("%u", &g)) {<br>if (g == 0) break;
while (scanf("\text{Nu}^2, \text{Nu}^2) { // read the number of generations to process if (g == 0) break; // terminate the program
      for (h=0; h< g; h++) {
              // calculate neighbours
              <MI;<MK; k++){ // pay attention to calculate index modulo MI resp. MK<br>n[i][k] = s[i-1][k-1] + s[i-1][k] + s[i-1][k+1] + s[i][k-1] + s[i][k+1] + s[i+1][k-1] +
     s[i+1][k] + s[i+1][k+1]}
              // set new state
              for (i=0; i \leq M_1; i++)for (k=0; k<MK; k++)
if (n[i][k]==3)
                            s[i][k] = 1;<br>
else if (n[i][k]!=2)<br>
s[i][k] = 0;t++;\lambdawrite(s,t);}
return EXIT_SUCCESS;
```
}

## <span id="page-6-0"></span>**Chapter 2**

# **File Index**

### <span id="page-6-1"></span>**2.1 File List**

Here is a list of all documented files with brief descriptions:

#### [life.c](#page-8-1)

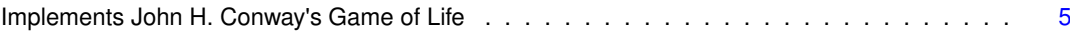

### <span id="page-8-3"></span><span id="page-8-0"></span>**Chapter 3**

## **File Documentation**

### <span id="page-8-1"></span>**3.1 life.c File Reference**

implements John H. Conway's Game of Life

```
#include <stdio.h>
#include <stdlib.h>
```
#### **Macros**

- #define [MI](#page-9-6) 50
- #define [MK](#page-9-7) 80

#### **Functions**

- void [read](#page-9-8) (FILE ∗, int[\[MI\]](#page-9-6)[\[MK\]](#page-9-7))
- void [write](#page-10-2) (int[\[MI\]](#page-9-6)[\[MK\]](#page-9-7), int)
- int [main](#page-9-5) (void)

*main logic of the life program*

#### <span id="page-8-2"></span>**3.1.1 Detailed Description**

implements John H. Conway's Game of Life

This C program implements Conway's Game of Life on a torus

**Author**

berndt

**Version**

1.0

<span id="page-9-9"></span>**Date**

2020-06-04

**Copyright**

2020 Berndt E. Schwerdtfeger

Licensed under the Apache License, Version 2.0 (the "License"); you may not use this file except in compliance with the License. You may obtain a copy of the License at [http://www.apache.org/licenses/LI](http://www.apache.org/licenses/LICENSE-2.0)← [CENSE-2.0](http://www.apache.org/licenses/LICENSE-2.0) Unless required by applicable law or agreed to in writing, software distributed under the License is distributed on an "AS IS" BASIS, WITHOUT WARRANTIES OR CONDITIONS OF ANY KIND, either express or implied. See the License for the specific language governing permissions and limitations under the License.

#### <span id="page-9-6"></span><span id="page-9-0"></span>**3.1.2 Macro Definition Documentation**

#### <span id="page-9-1"></span>**3.1.2.1 MI**

<span id="page-9-7"></span>#define MI 50 number of rows

#### <span id="page-9-2"></span>**3.1.2.2 MK**

#define MK 80 number of columns

#### <span id="page-9-5"></span><span id="page-9-3"></span>**3.1.3 Function Documentation**

#### <span id="page-9-4"></span>**3.1.3.1 main()**

int main ( void )

main logic of the life program

The main routine takes no parameters and returns EXIT\_SUCCESS on normal exit or EXIT\_FAILURE on failure to read the input file (named "life.txt"). The life map is initialized and written to the screen. The program waits for the number of generations to be processed (integer g). These number of generations is then calculated and the result displayed. If g=0 the program ends.

The program keeps a generation counter (variable t for time). The basic play ground is a grid (map) that keeps the state of each cell in the area of a torus determined by two coordinates i,k that run from 0 to MI, resp. MK (maximum i, resp. maximum k). The MI resp. MK are the fundamental periods of the torus. The variable s (for state) is kept for each cell (i,k) in the array s[i][k]. The number of neighbours is kept in a similar array n[i][k].

The number of neighbours is calculated by

 $n[i][k] = s[i-1][k-1] + s[i-1][k] + s[i-1][k+1] + s[i][k-1] + s[i][k+1] + s[i+1][k-1] + s[i+1][k] + s[i+1][k+1]$ 

and in dependence of this number the next generation states are

 $s[i][k] = 1$  if (  $n[i][k] == 3$  )

 $s[i][k] = 0$  if (  $n[i][k] = 2$  )

<span id="page-9-8"></span>Recall that i is taken mod MI and k is taken mod MK.

#### <span id="page-10-3"></span><span id="page-10-0"></span>**3.1.3.2 read()**

void read ( FILE ∗ fp, int s[MI][MK] )

reads the input file and populates the state matrix

#### **Parameters**

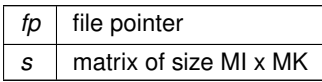

**Returns**

<span id="page-10-2"></span>void

#### <span id="page-10-1"></span>**3.1.3.3 write()**

```
void write (
            int s[MI][MK],
            int t )
```
#### write the state matrix to stdout

**Parameters**

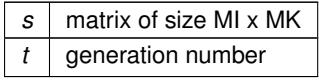

**Returns**

void

# **Index**

<span id="page-12-0"></span>life.c, [5](#page-8-3) main, [6](#page-9-9) MI, [6](#page-9-9) MK, [6](#page-9-9) read, [6](#page-9-9) write, [7](#page-10-3) main life.c, [6](#page-9-9) MI life.c, [6](#page-9-9) MK life.c, [6](#page-9-9) read life.c, [6](#page-9-9) write life.c, [7](#page-10-3)